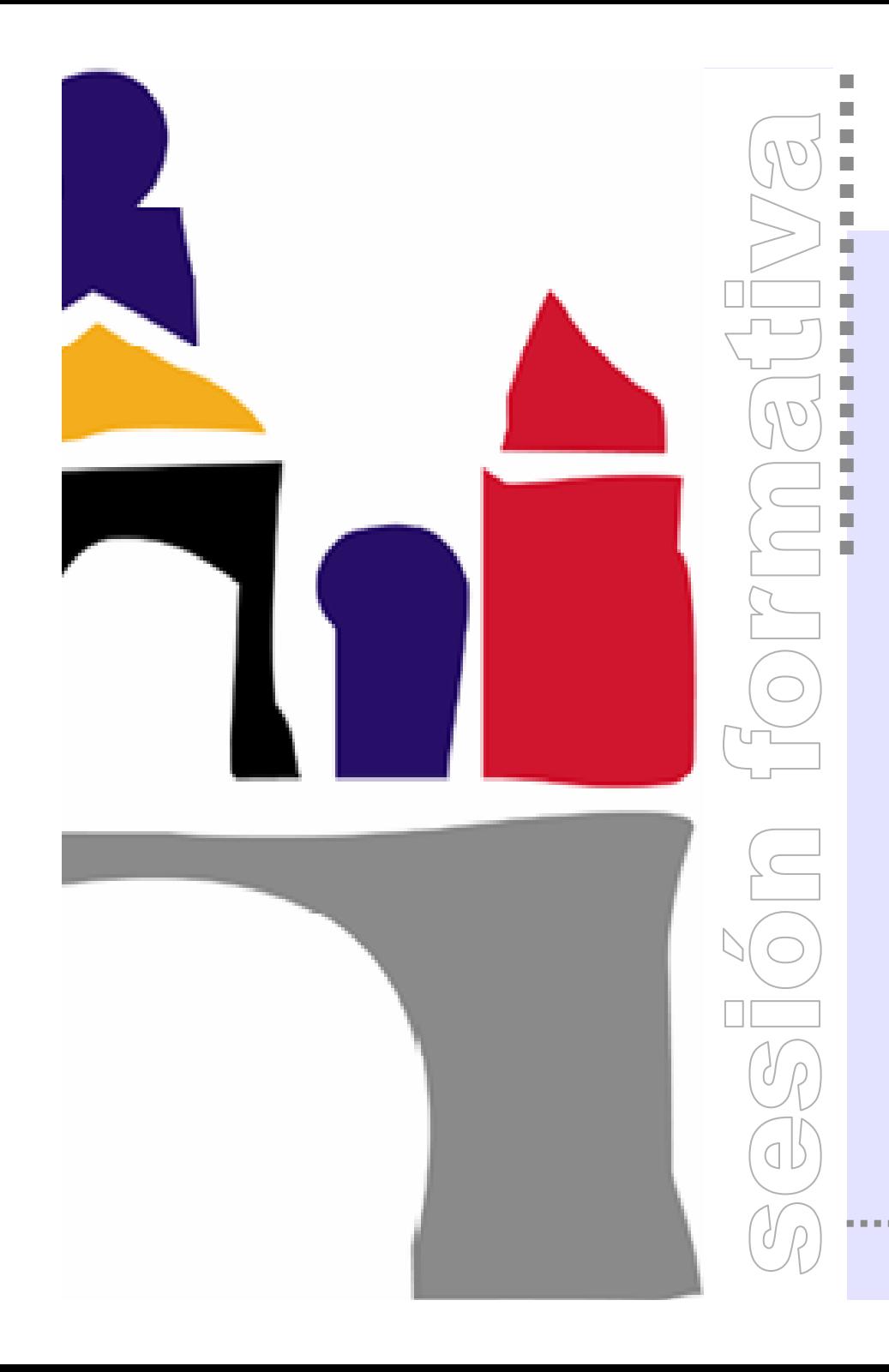

Evaluación de la actividad docente del profesorado de la Universidad de Burgos

> Vicerrectorado de Profesorado Vicerrectorado de Calidad y Acreditación **Unidad de Calidad Universidad de Burgos**

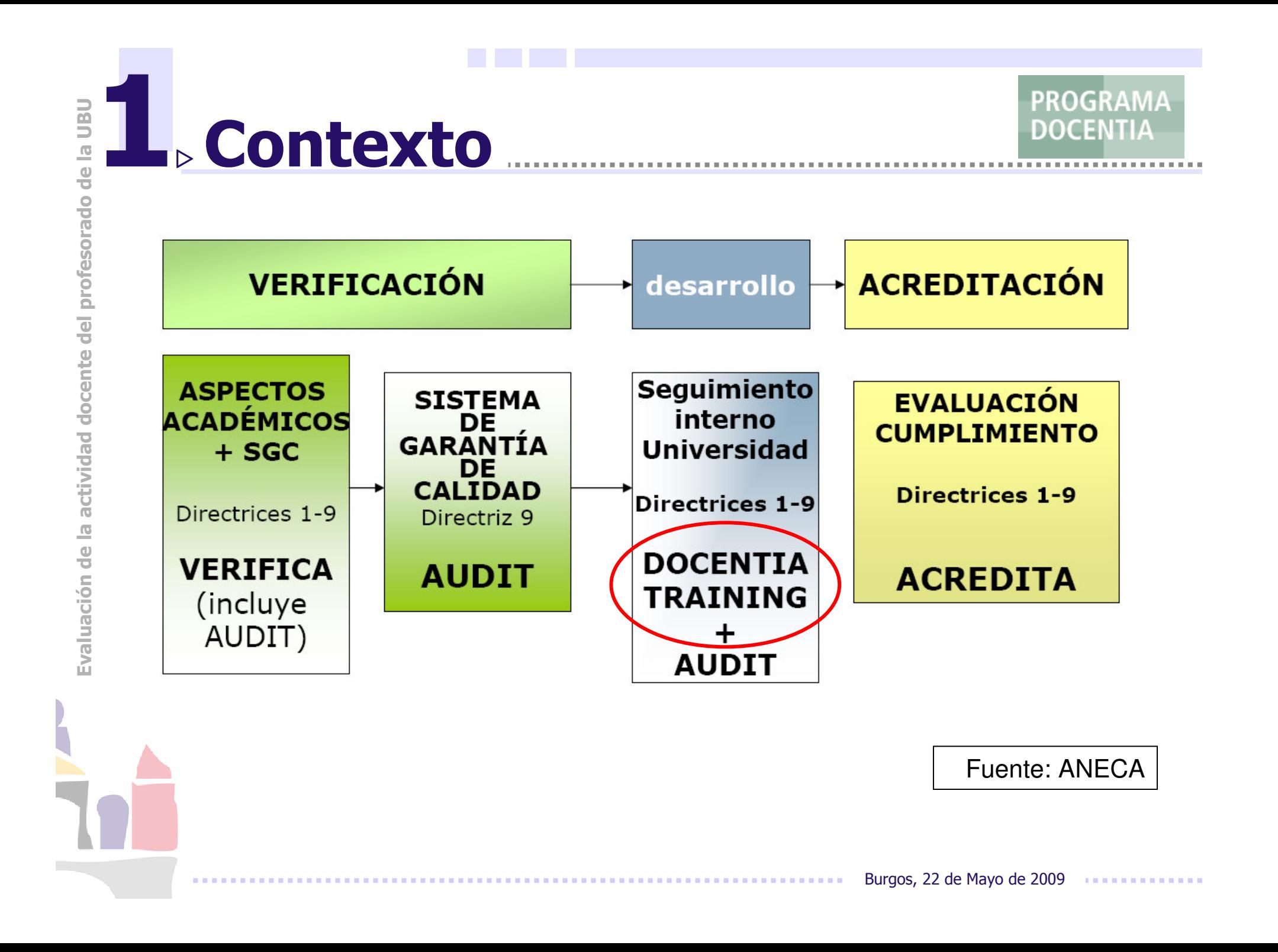

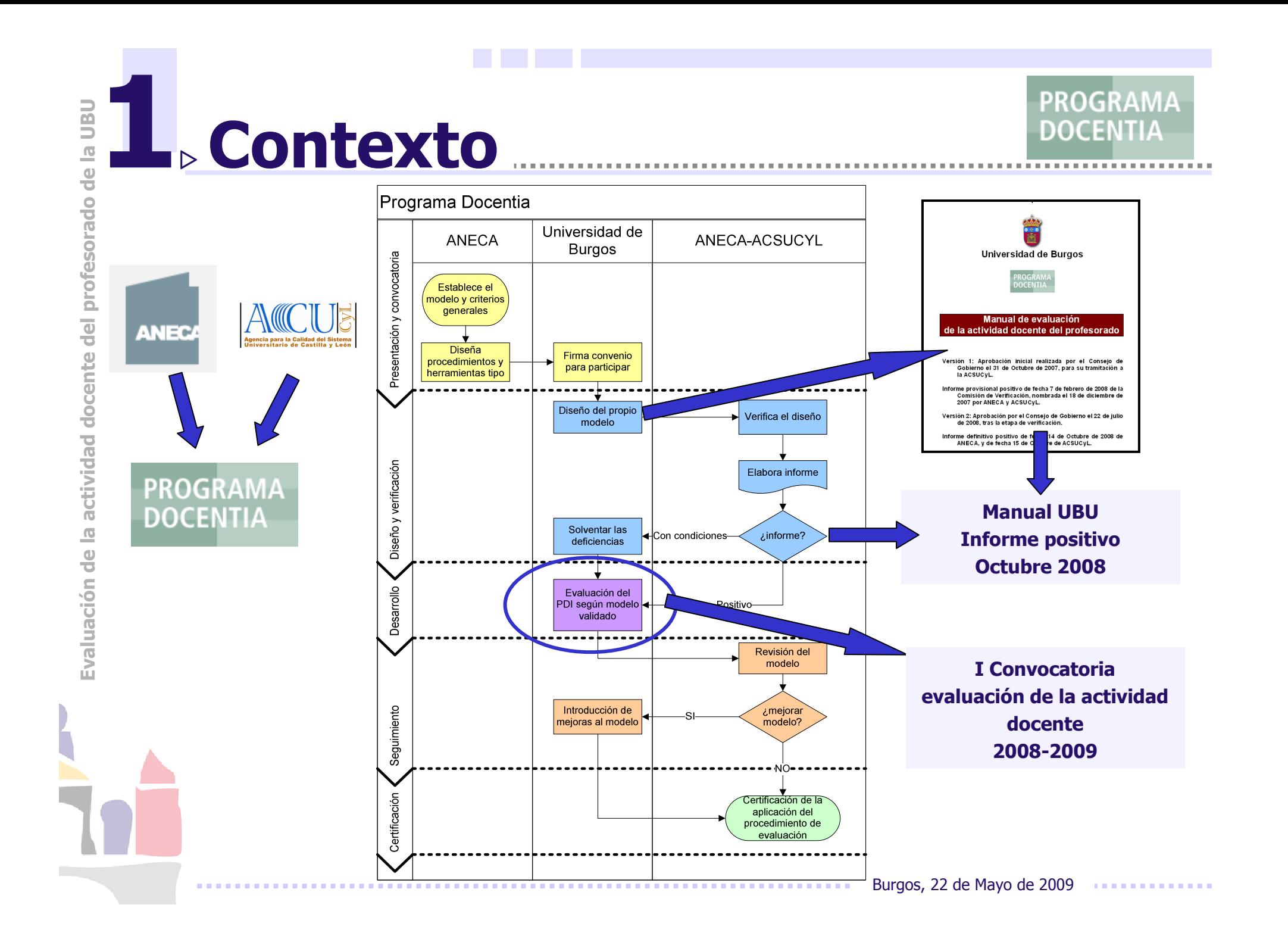

## Z. Ambito de aplicación

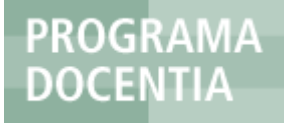

Todo el profesorado de la UBU será evaluado en las siguientes convocatorias (punto 4 del Manual para la evaluación de la actividad docente de la UBU):

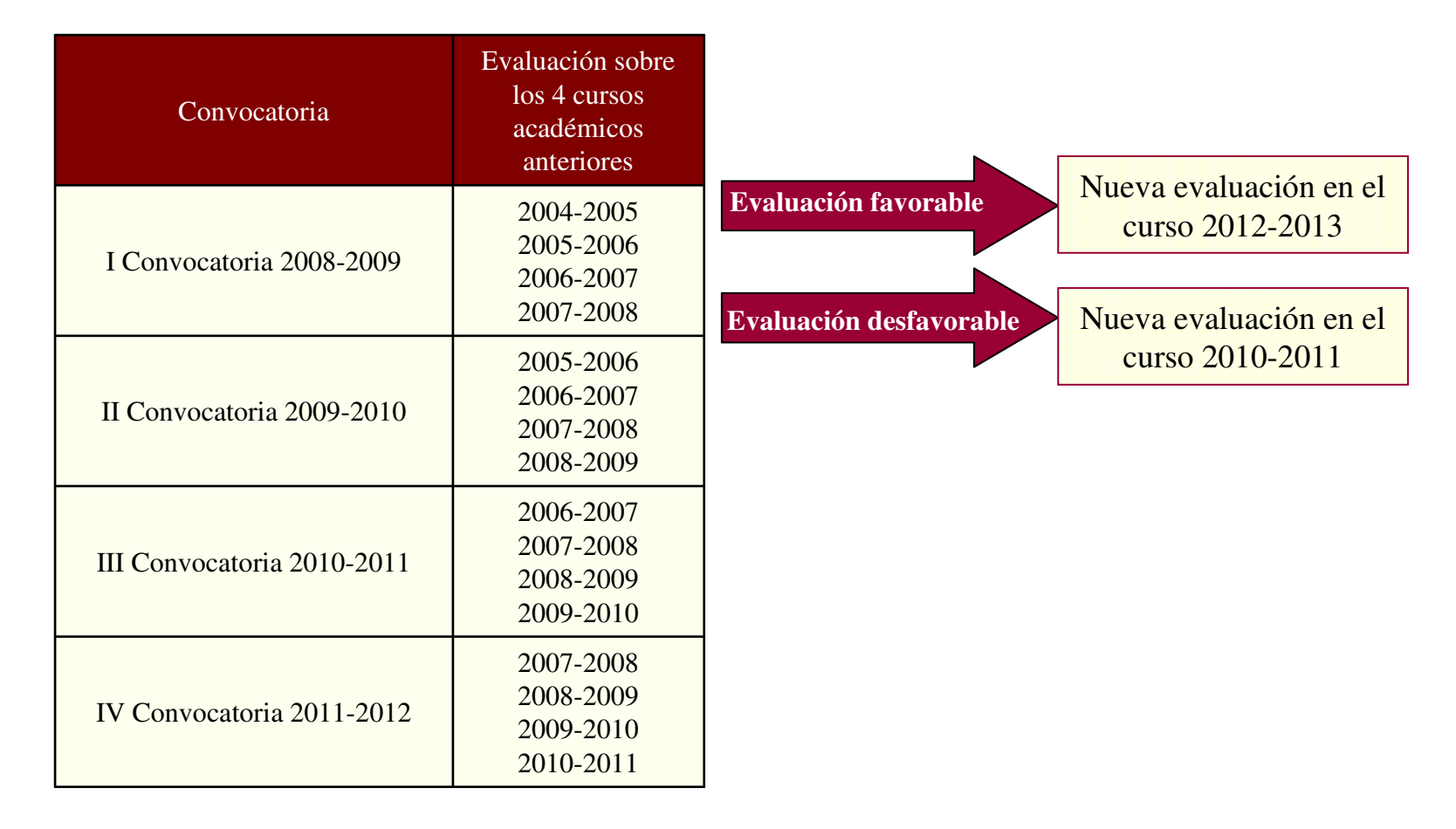

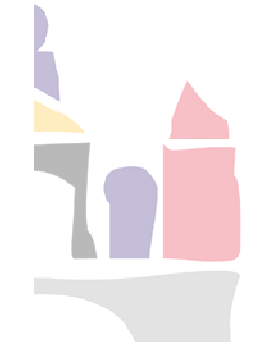

## **Example 19 and 19 and 19 and 19 and 19 and 19 and 19 and 19 and 19 and 19 and 19 and 19 and 19 and 19 and 19 and 19 and 19 and 19 and 19 and 19 and 19 and 19 and 19 and 19 and 19 and 19 and 19 and 19 and 19 and 19 and 19**

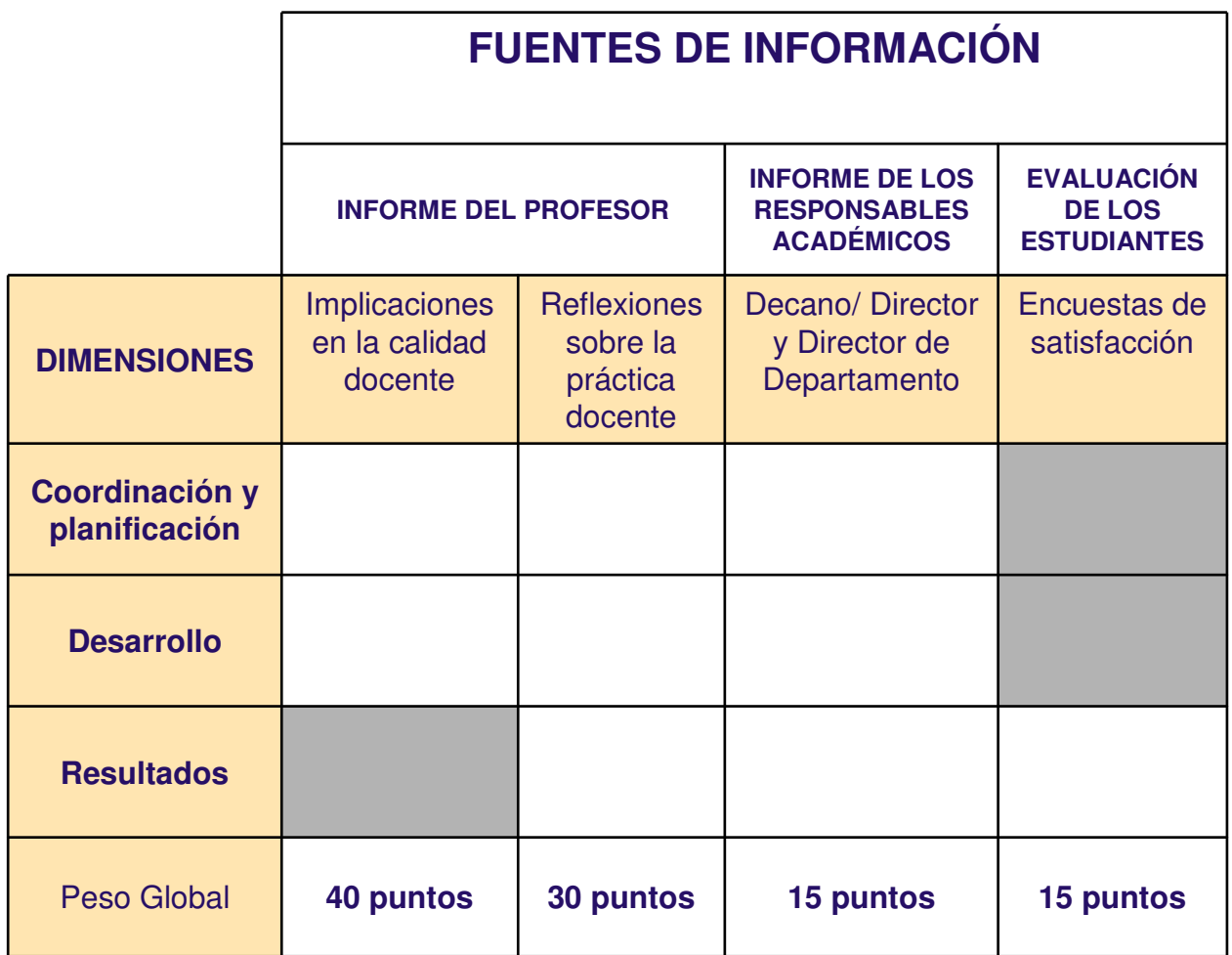

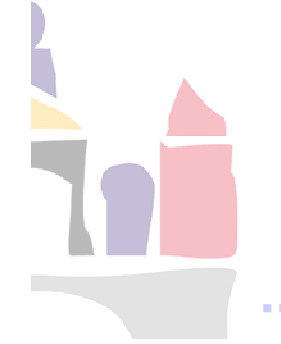

*<u>ALCOHOL: 2005</u>* 

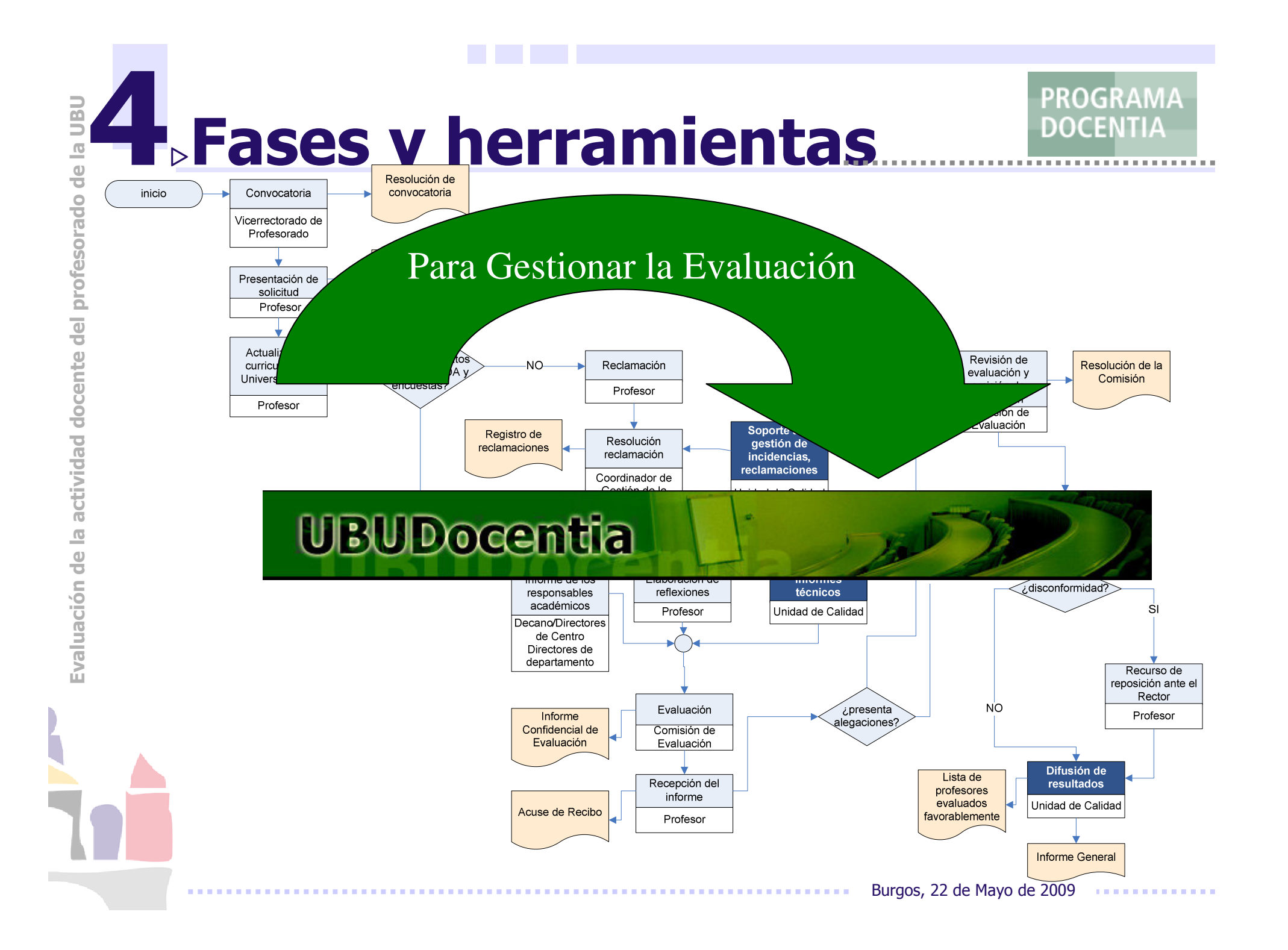

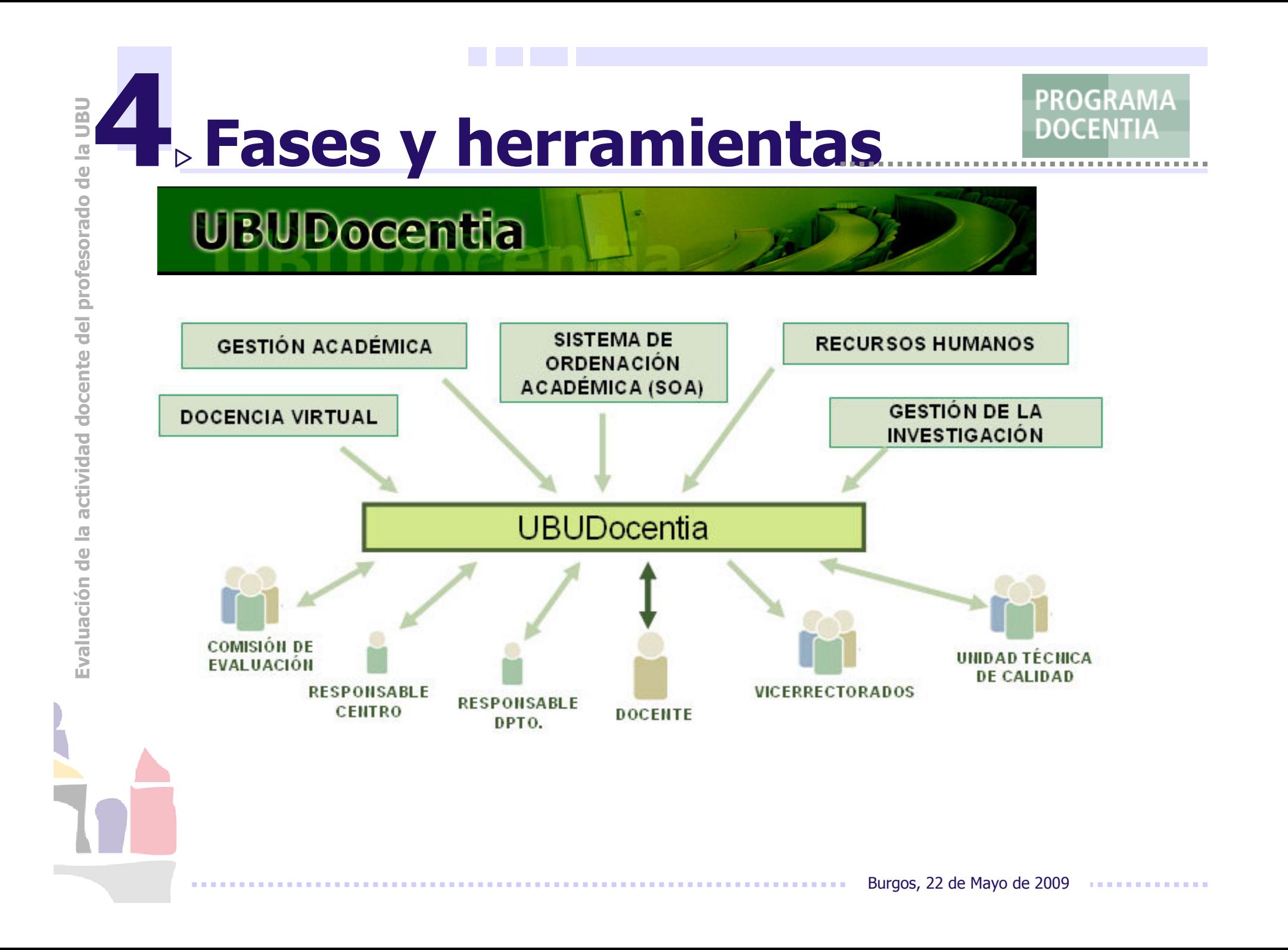

# 4. Fases y herramientas

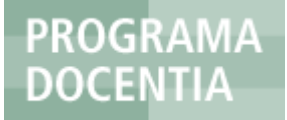

### • PROFESOR

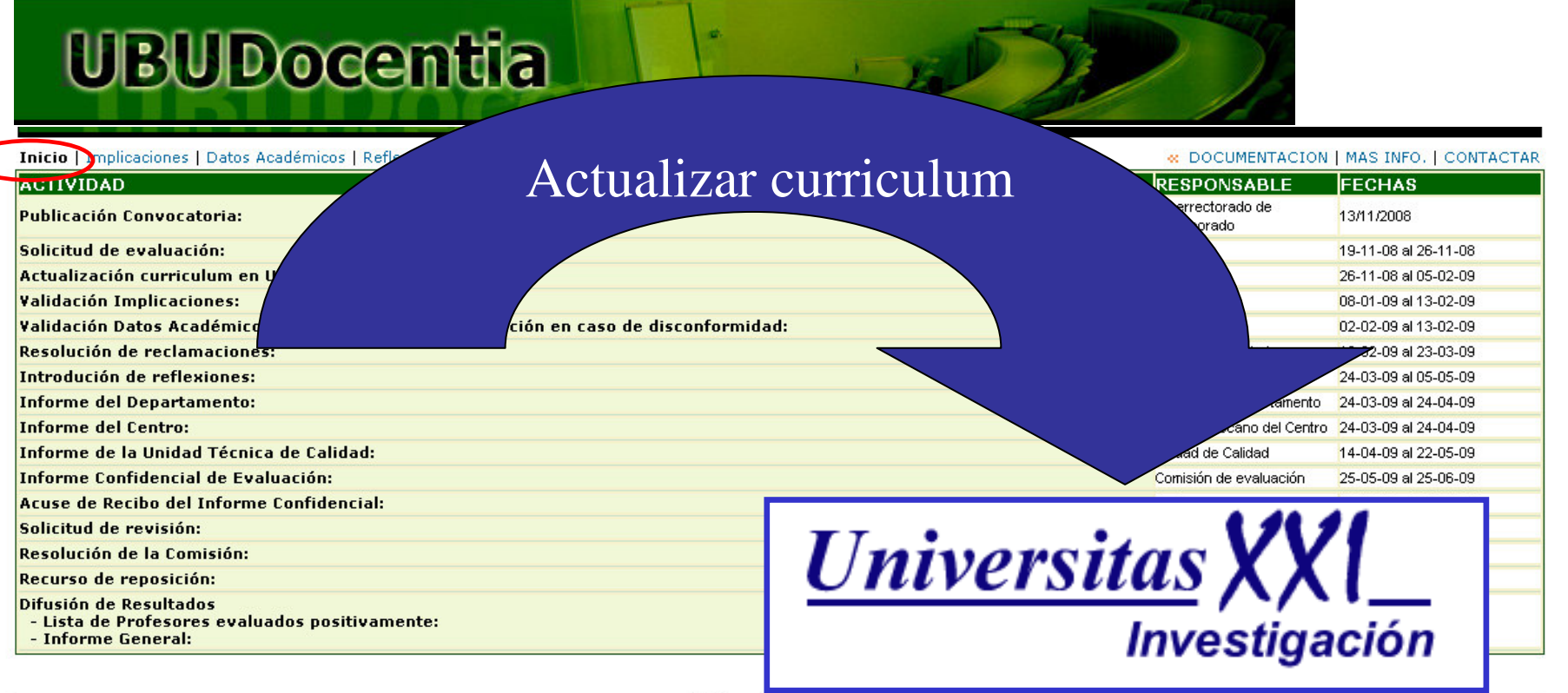

@ Universidad de Burgos

 $\subset$ 

## **T**, Fases y herramientas

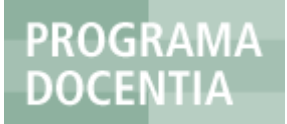

· PROFESOR Implicaciones- Validación en UBUDocentia

## **UBUDocentia**

.<br>Icio | Implicaciones | Datos Académicos | Reflexiones | Plan de Mejora

« DOCUMENTACION | MAS INFO. | CONTACTAR

### VER TODAS LAS TMPLICACIONES DE FORMA CONJUNTA

#### I. COORDINACION Y PLANIFICACION DE LA DOCENCIA

1.1 Participación en órganos de gestión docente, comisiones de elaboración de planes de estudio y evaluación de titulaciones.

Se valorará hasta un máximo de 5 puntos por la participación en órganos de gestión de la docencia, comisiones de docencia del Centro o de titulación, en comisiones de elaboración o de revisión de planes de estudio y en comités de evaluación de las titulaciones. Se deberá indicar el Nombre de la comisión y el Periodo (curso y duración).

#### 1.2 Miembro experto de comisiones de evaluación de la docencia

Hasta un máximo de 3 puntos por la participación en comisiones de carácter nacional o internacional. Deberá indicarse el Nombre de la Universidad, Titulación, y las Fechas de actuación. Deberá adjuntarse certificado acreditativo.

#### 1.3 Fomento de la movilidad de estudiantes y profesores

Se podrá computar hasta 3 puntos por la coordinación de programas y la tutorización de acciones de movilidad y hasta 1 punto por la participación en misiones docentes. Deberá indicarse el Programa de movilidad, el Nombre de la Universidad de destino, Nº alumnos o profesores movilizados / curso y titulación. Deberá adjuntarse certificado acreditativo en el caso de las misiones docentes.

#### II. DESARROLLO DE LA ENSEÑANZA. Actividades de apovo a la docencia

t.1 Participación en el Plan de Acción Tutorial y otras actividades especiales de docencia tutelada y organizada por los Centros.

Se computará hasta 1 punto por actividad. Deberá describirse brevemente la actividad, el nº de alumnos y las fechas de realización.

#### 2.2 Impartición de docencia en inglés y otras lenguas.

Se podrá otorgar hasta 2 puntos por cada actividad diferente a lo largo del periodo de evaluación. Deberá indicarse el Nombre de la asignatura, el Idioma. Nº de créditos, y Curso, (No se computarán las asignaturas cuva especialidad sea una lengua extranjera)

#### 2.3 Actividades de transición al espacio europeo

Se tendrá en cuenta, entre otras, el uso de la plataforma docente y la adaptación de asignaturas al EEES. Deberá describirse la actividad y el curso. Se podrá otorgar hasta 1 punto por el uso de la plataforma y hasta 3 por la adaptación e implantación de cada asignatura al EEES.

#### 2.4 Actividades de apovo a alumnos con discapacidad

Se podrá otorgar hasta 1 punto por actividad. Deberá señalarse el Tipo de actividad, la asignatura, la necesidad a la que se orienta, el nº de alumnos implicados.

2.5 Organización de talleres, conferencias o seminarios vinculados a las titulaciones Se podrá otorgar hasta 1 punto por cada actividad Deberá incluirse una breve descripción de la actividad, señalando la asignatura a la que se vincula, la fecha de realización y el objetivo de la actividad.

2.6 Organización de visitas o prácticas de campo con los alumnos como actividades de enriquecimiento, más allá del encargo docente. Se podrá otornar hasta 1 nunto por cada actividad. Deberá incluirse una breve descripción de la actividad señalando la asignatura a la que se vincula la fecha de realización y el ghietivo de la actividad

**Contract** 

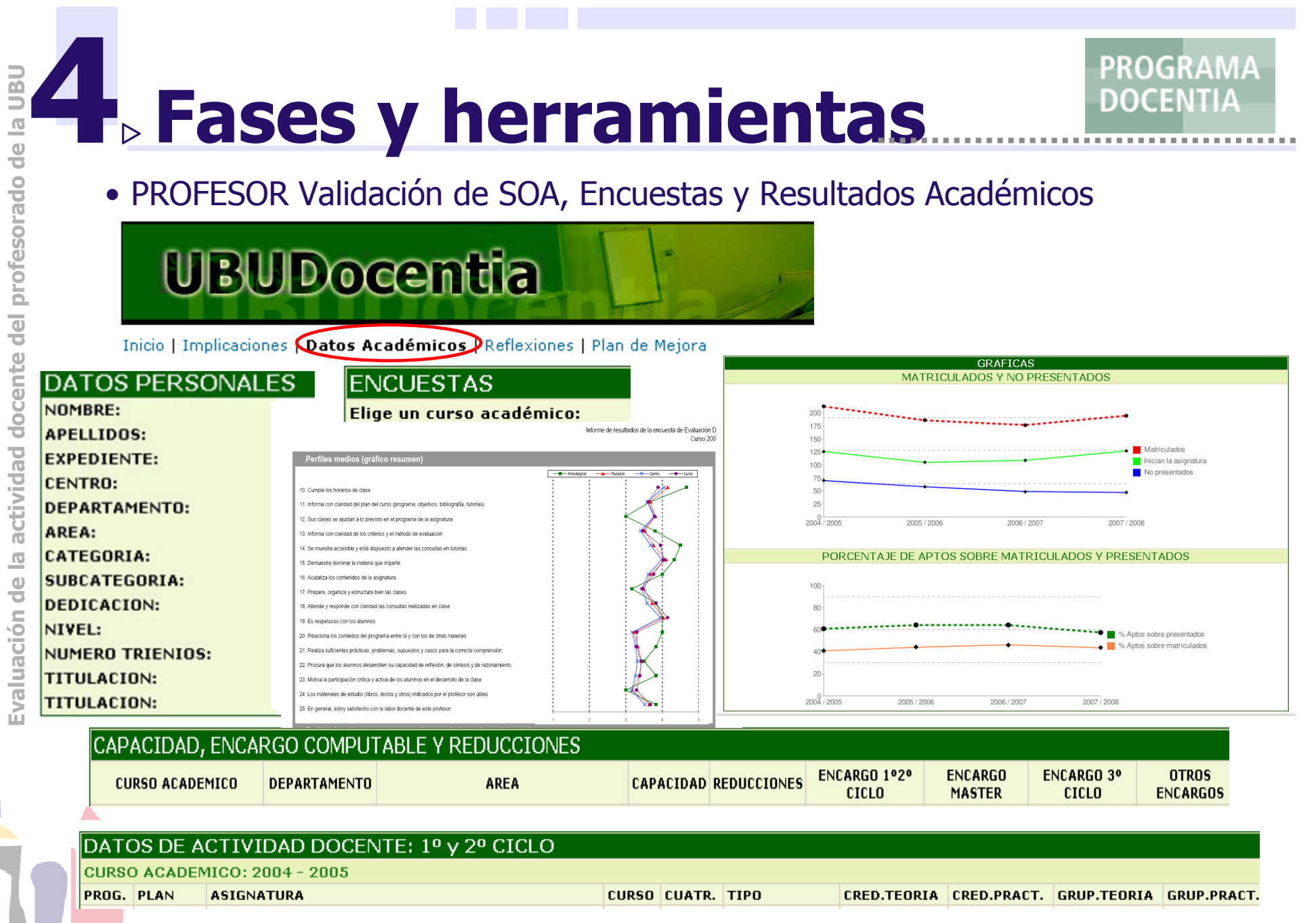

**COL** 

.........

## **T. Fases y herramientas**

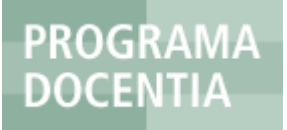

· PROFESOR Introducción de reflexiones

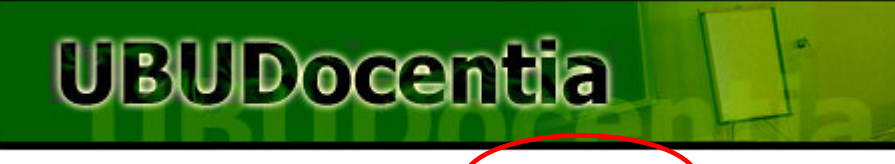

Inicio | Implicaciones | Datos Académico $\epsilon$  | Reflexiones | Pan de Mejora

#### II. COORDINACION Y PLANIFICACION DE LA DOCENCIA

Criterio 1: Organización y coordinación docentes.

AUTOVALORACIÓN DEL CRITERIO 1: (Puntación max. 2) 1,2

1.1 Valoración de los recursos y los factores que pueden haber condicionado la planificación de su docencia. Proponer las mejoras que deberían abordarse por el departamento, decanato o rectorado. (max. 1.000 caracteres)

1.2 Coordinación con otras estructuras docentes: con profesores de la misma asignatura, entre asignaturas del mismo Plan de Estudios, etc. (max. 1.000 caracteres)

Criterio 2: Planificación de la enseñanza con relación a las materias impartidas.

AUTOVALORACIÓN DEL CRITERIO 2: (Puntación max. 3) 2,3

2.1 Objetivos de aprendizaje previstos (max. 1.000 caracteres)

## <sup>4</sup> Fases y herramientas

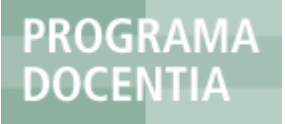

.............

## · PROFESOR Introducción de reflexiones

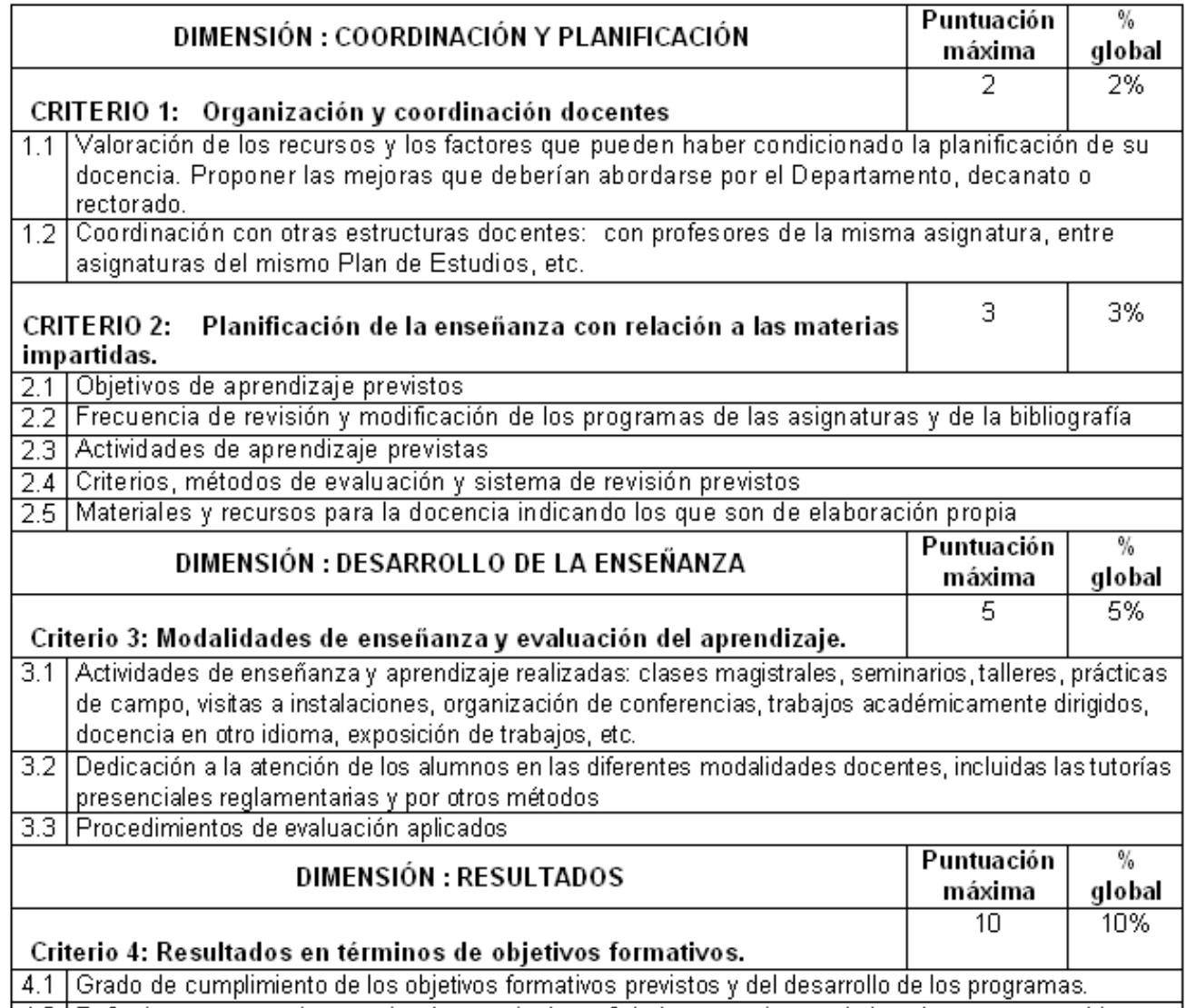

de 2009 <u>LA 2 LReflexiones y actuaciones sobre los resultados refleiados en cada uno de los elementos recogidos en L</u>

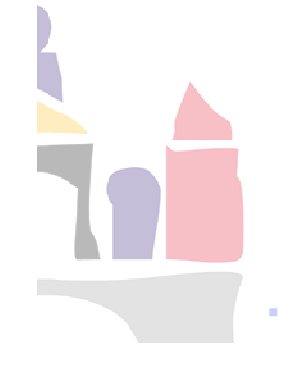

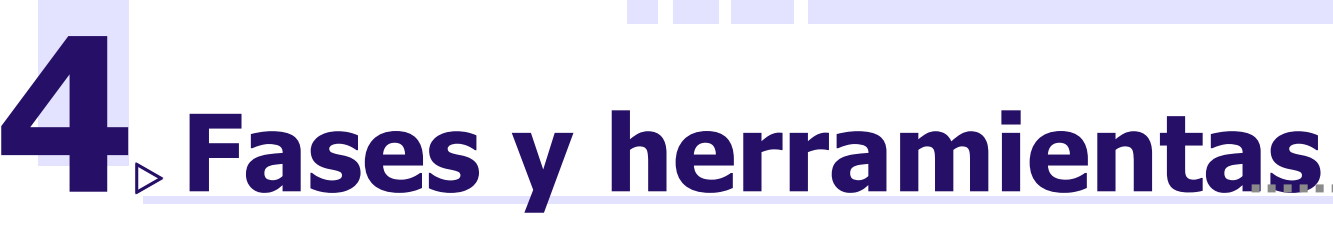

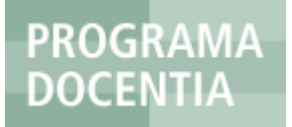

· PROFESOR Introducción de su Plan de Mejora

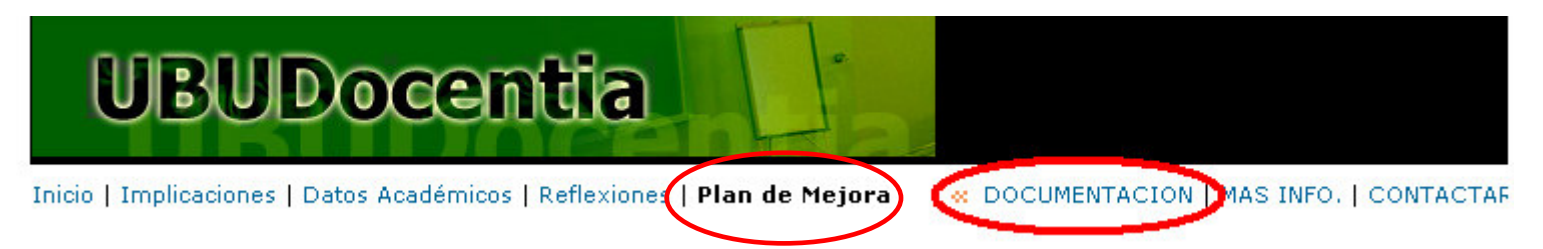

### **AREAS DE MEJORA**

**DESCRIPCIÓN DEL PROBLEMA: CAUSAS QUE PROVOCAN EL PROBLEMA: OBJETIVO A CONSEGUIR:** 

**ACCIÓN DE MEJORA:** 

**BENEFICIOS ESPERADOS:** 

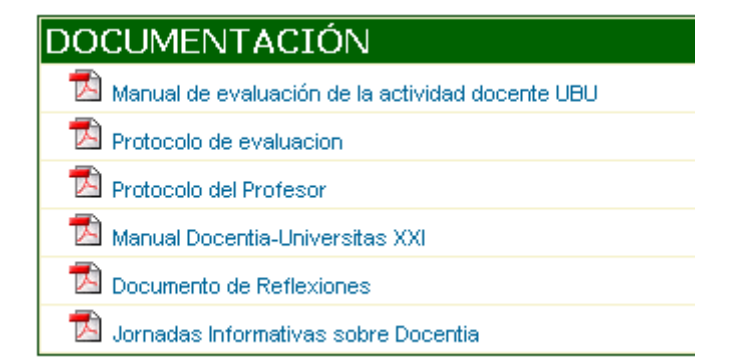

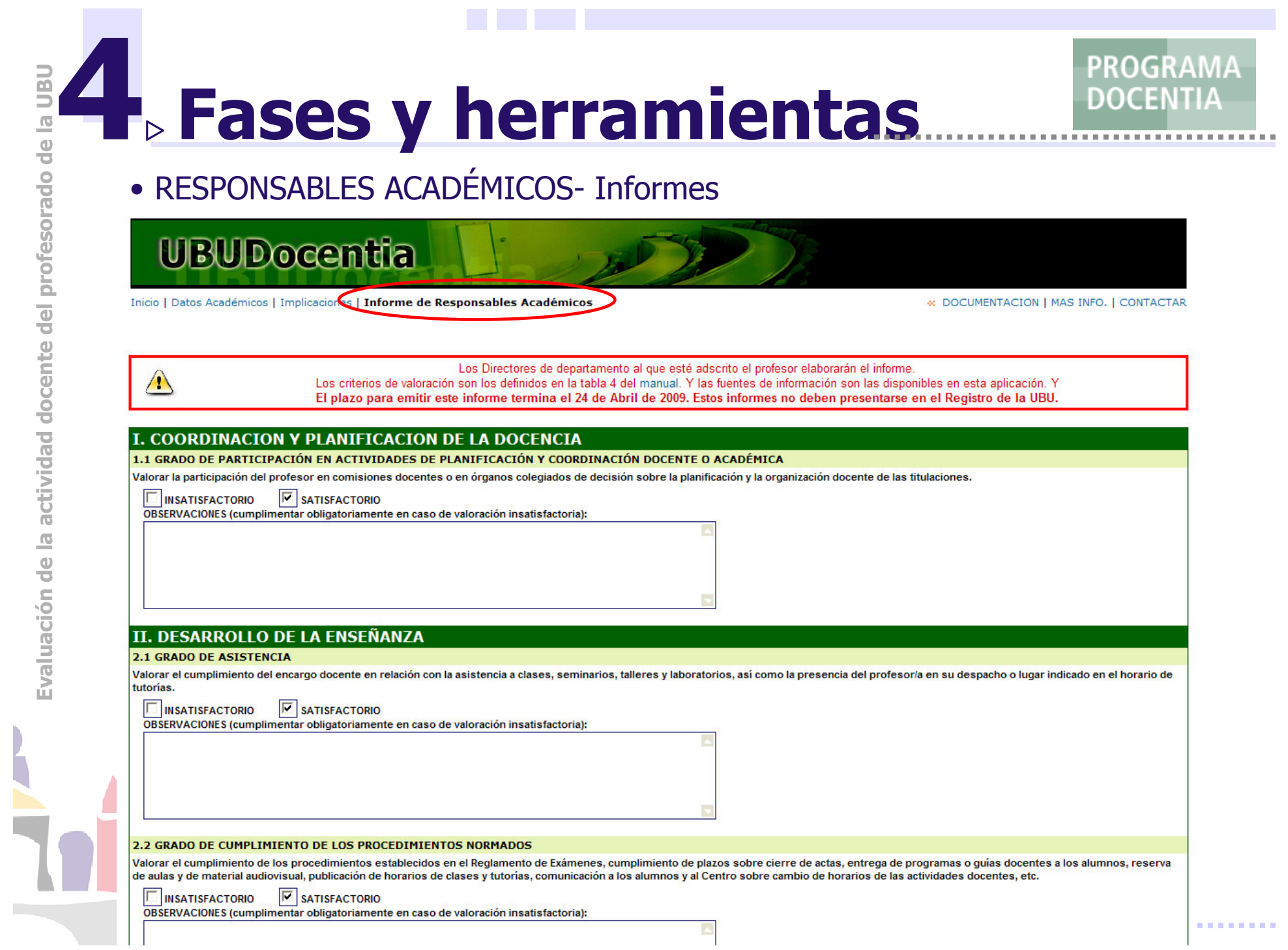

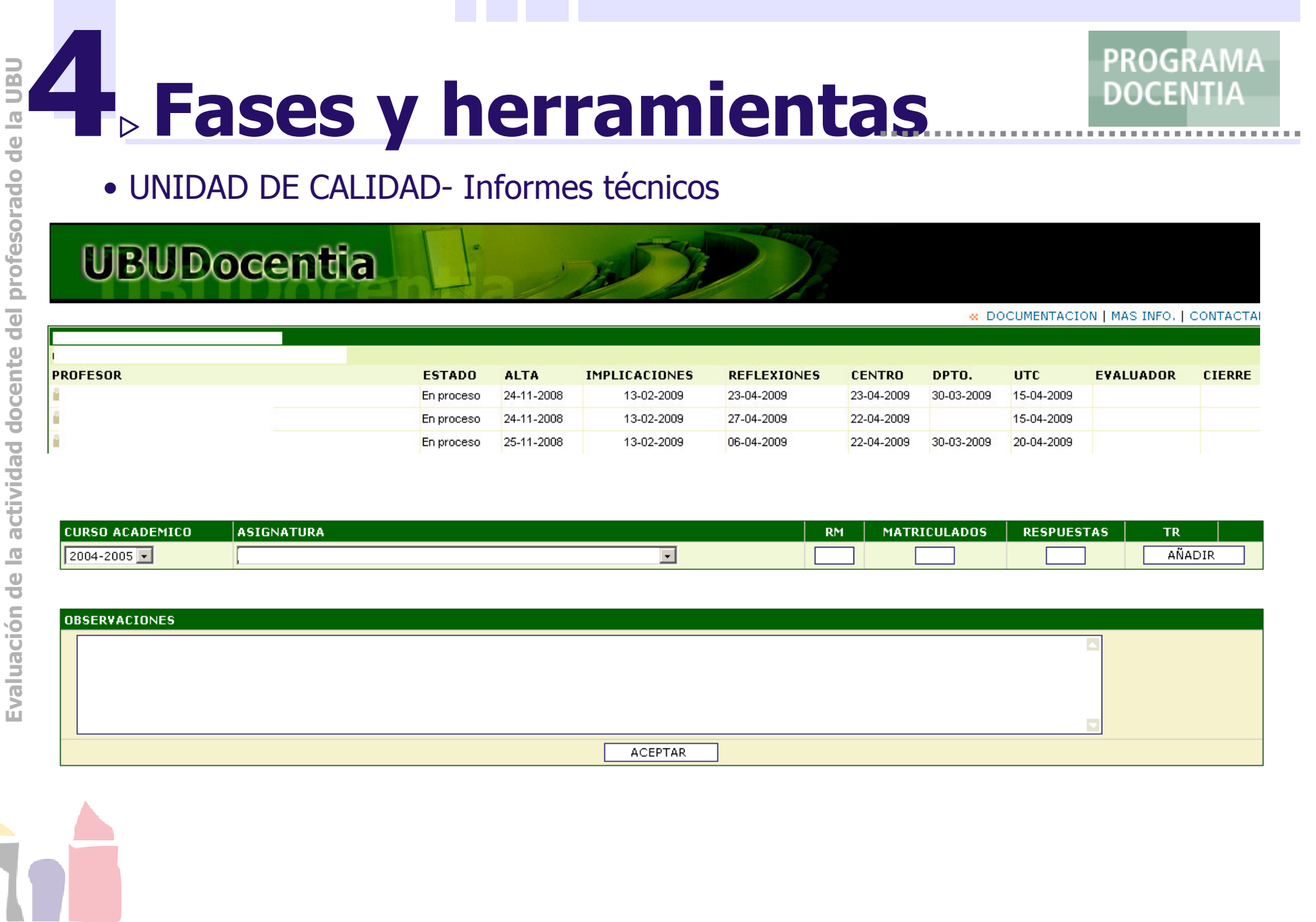

L

**COL** 

10000

# **T. Fases y herramientas**

## • EVALUADORES **UBUDocentia**

Inicio | Datos Académicos | Implicaciones | Informe de RRAA | Reflexiones | Meioras | Informe UTC | Observaciones | Resumen |

« DOCUMENTACION | MAS INFO, | CONTACTAR

### **Implicaciones**

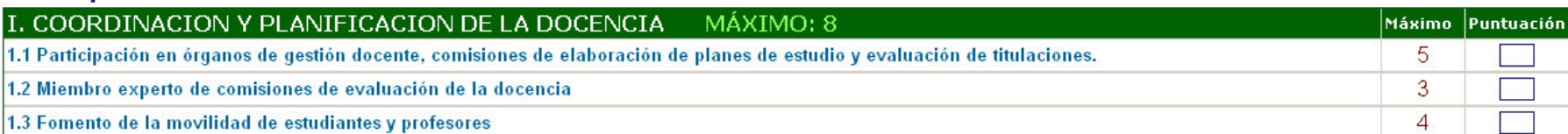

## Informes de los Responsables Académicos

### I. COORDINACION Y PLANIFICACION DE LA DOCENCIA

1.1 GRADO DE PARTICIPACIÓN EN ACTIVIDADES DE PLANIFICACIÓN Y COORDINACIÓN DOCENTE O ACADÉMICA

Valorar la participación del profesor en comisiones docentes o en órganos colegiados de decisión sobre la planificación y la organización docente de las titulaciones.

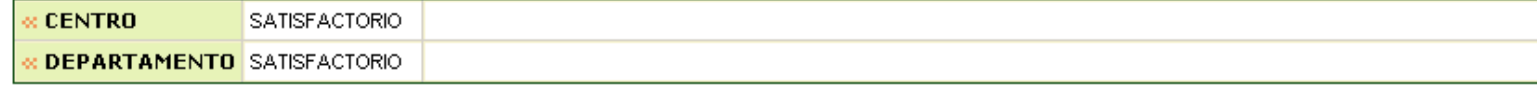

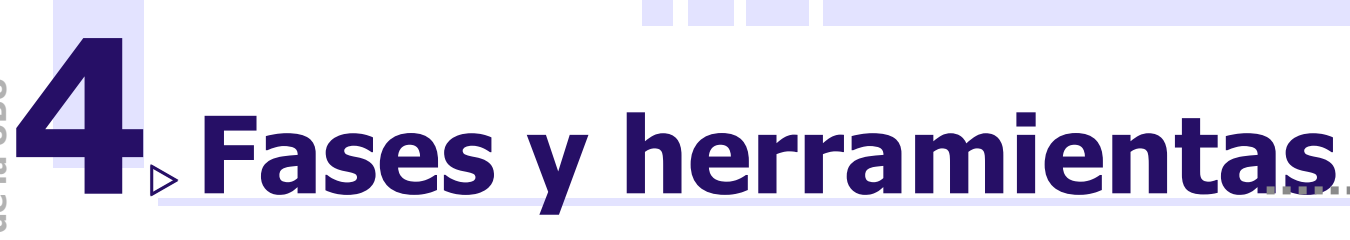

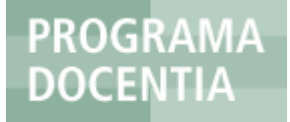

• EVALUADORES

## Informes técnicos de la unidad de calidad

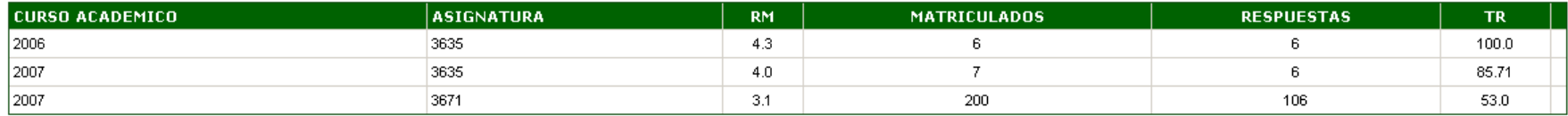

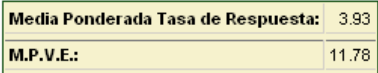

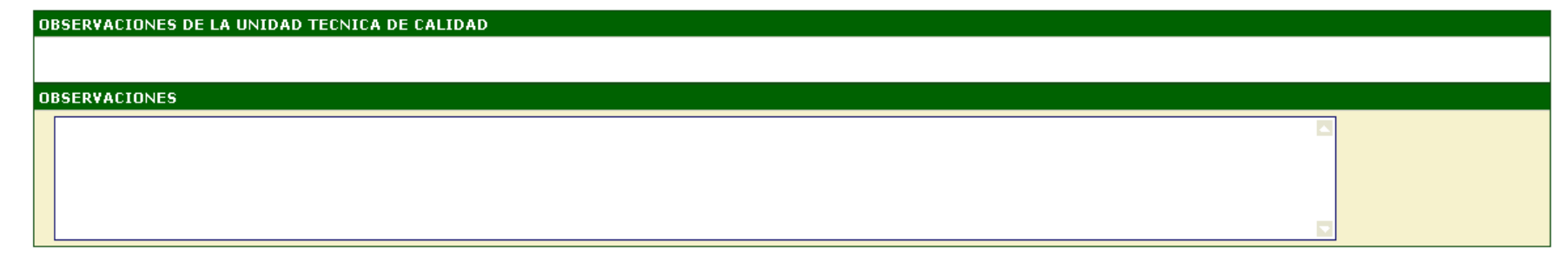

CONFIRMAR INFORMACIÓN

Burgos, 22 de Mayo de 2009

## **T. Fases y herramientas**

## • EVALUADORES

## Resumen de puntuaciones

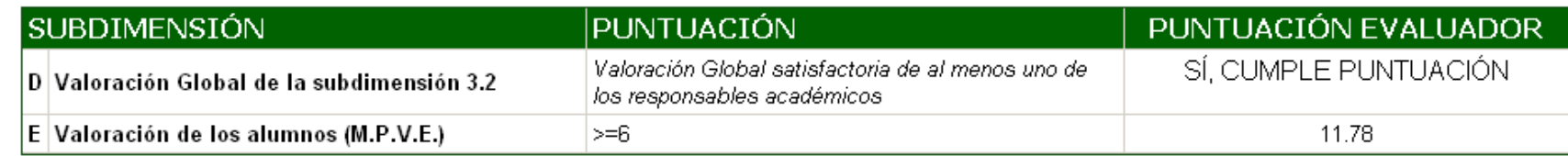

#### Ha superado los requisitos mínimos

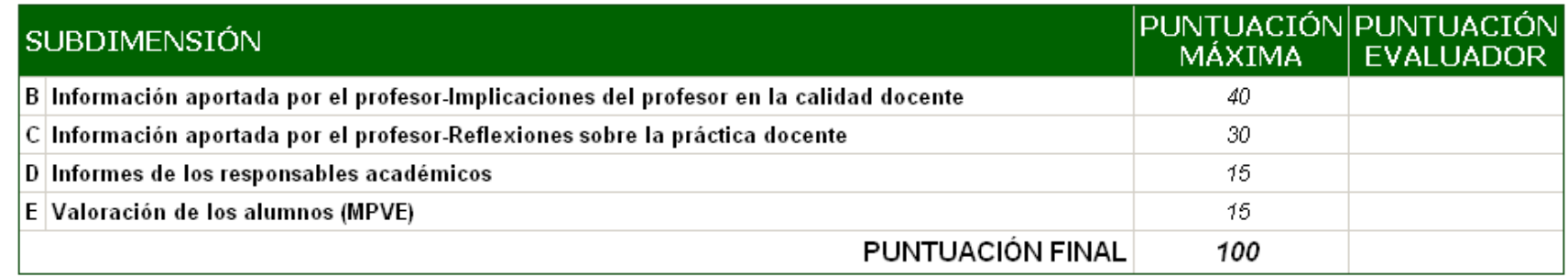

### RESULTADO DE LA EVALUACIÓN DOCENTE

**FAVORABLE** | Ha superado los requisitos mínimos y la puntuación final >=50 puntos

#### Propuesto al Consejo de Gobierno para el reconocimiento de Excelencia Docente

Ha destacado, bien por el resultado global del conjunto de los elementos evaluados, o bien por tener alguna contribución de carácter singular de especial relevancia, siempre que su valoración global sea favorable.

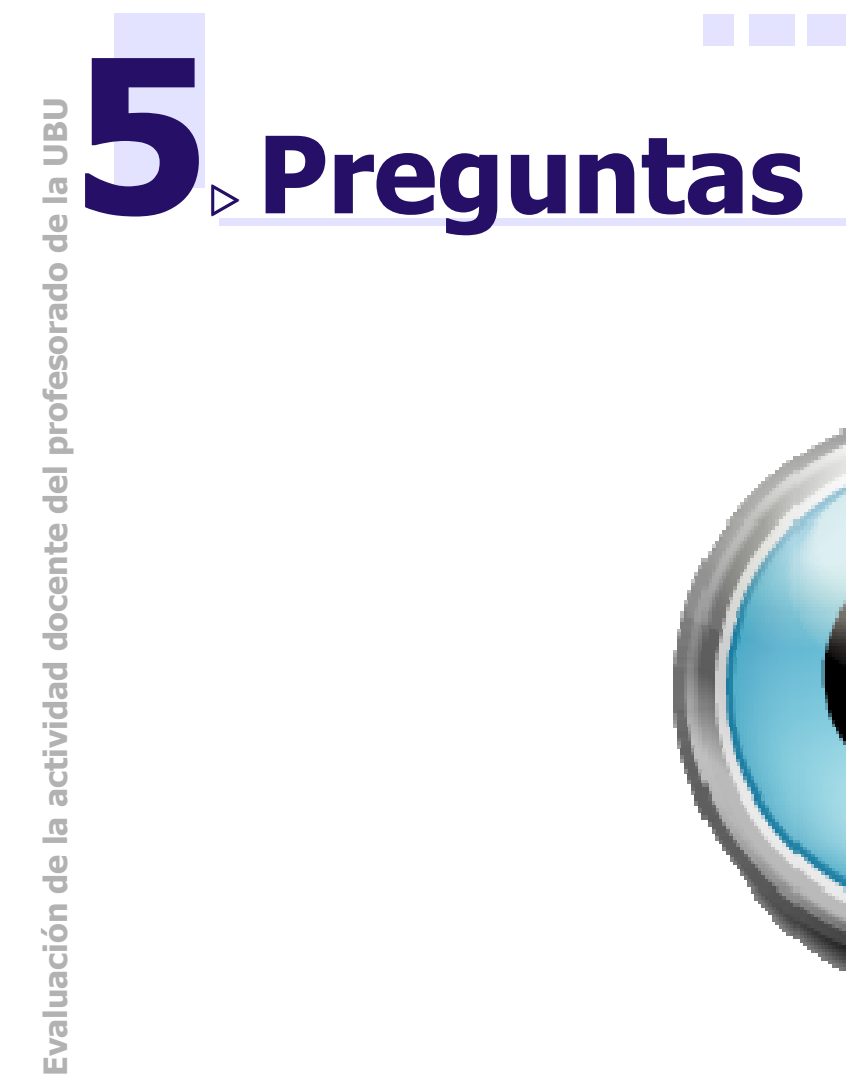

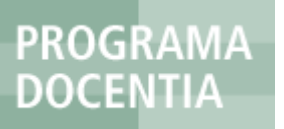

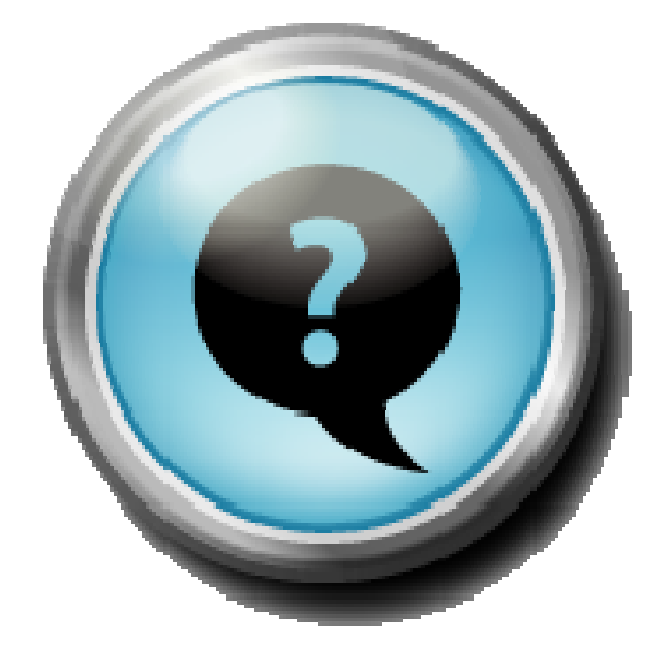

............

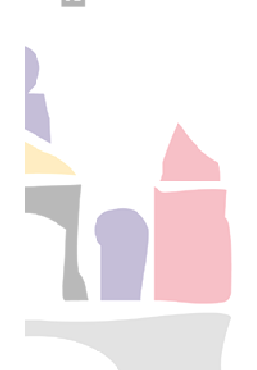

Burgos, 22 de Mayo de 2009 **.............** 

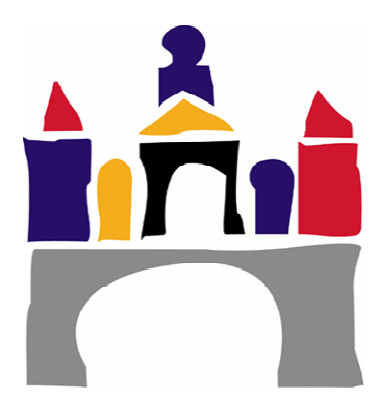

## Evaluación de la actividad docente del profesorado de la Universidad de Burgos

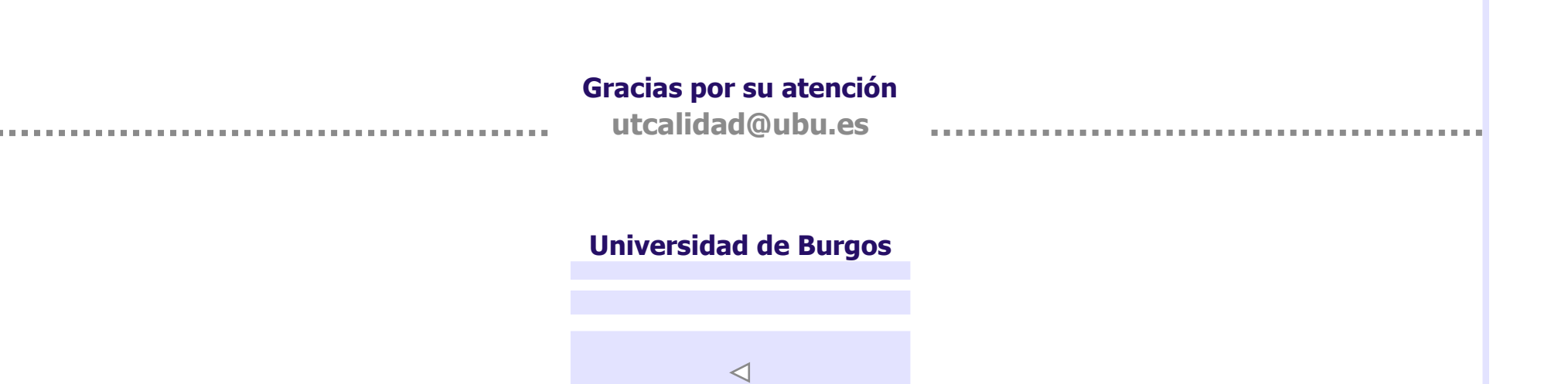